**SERVICES ENLIGNE** FICHE PRATIQUE N°2 **Service en ligne**

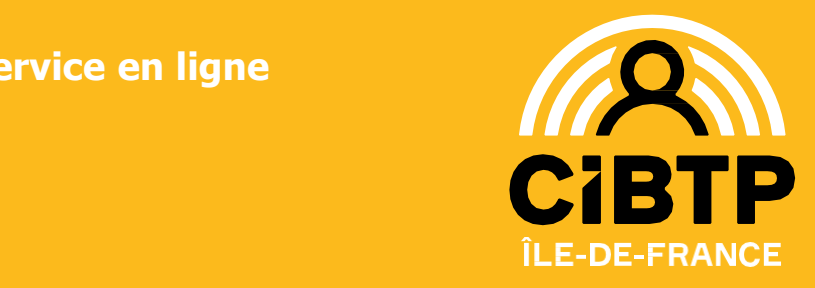

# DIGIPOSTE **FLASH INFO DEC.** 2022

# SERVICES EN LIGNE : VOUS AVEZ TOUT À Y GAGNER!

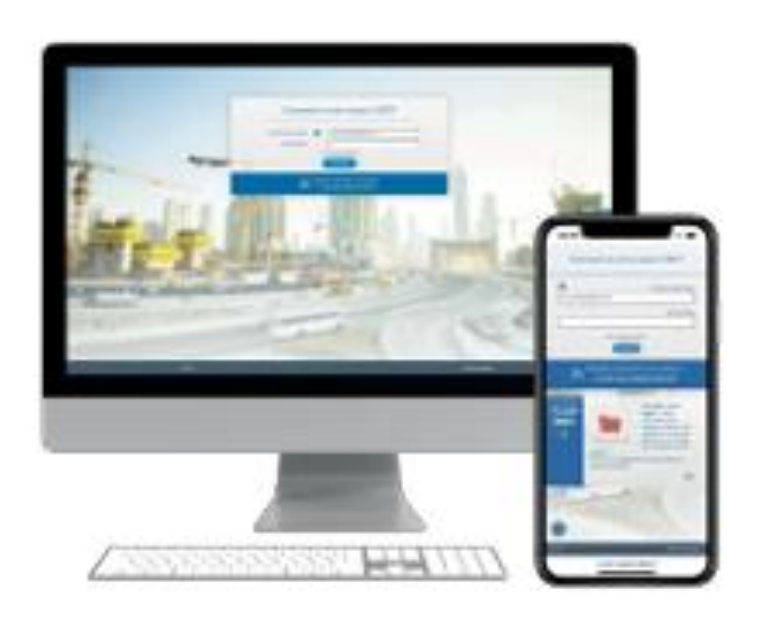

# Comment créer votre Espace sécurisé ?

Cliquez sur l'image ci-dessous pour en savoir plus :

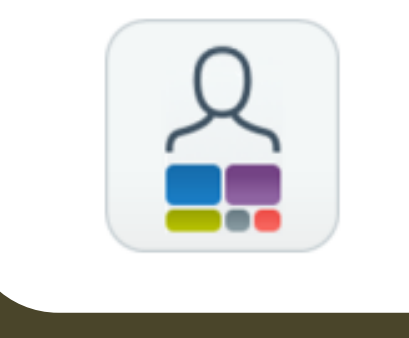

## L'Espace sécurisé Salarié: **unepalettedeservicespourvous faciliter les congés**

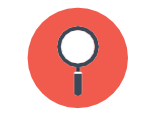

**CONSULTER**

vos dates de congés **et** vos paiements facilement et à tout moment.

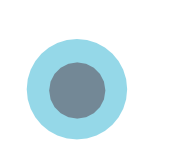

**TÉLÉCHARGER votre attestation fiscale** et vos autres attestations.

 $\mathbf{O}$ 

**METTRE À JOUR vosinformations personnelles**  (compte bancaire, numéro de téléphone portable, courriel, adresse postale).

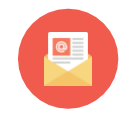

**RECEVOIR desnotifications automatiques**  (paiements d'indemnités).

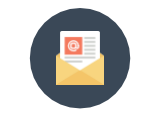

**CONTACTER**

**plusfacilement votre caisse**  en utilisant le formulaire de contact intégré et pré-renseigné.

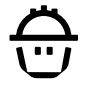

### **ESPACESÉCURISÉ**

### **Deuxastuces vraiment pratiques!**

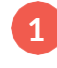

#### **1 Renseignezvotreadresse de courriel**

v Elle vouspermettraderecevoirtoutes les informations importantes de la caisse.

#### **2 Indiquez et certifiez votre numérodetéléphonemobile**

v Ildeviendraun moyend'authentification renforcéepourmettre àjour vous-mêmevos coordonnées bancaires.

Leguidecomplet desfonctionnalitésest disponiblesurle site:

**Cibtp-idf.fr/salarie/espace-securise**

### **Ayezlebonréflexe!**

v **Trouver desréponsesàvosquestions**

v **Télécharger nosguidesetnosfichespratiques.**

v **Contacter nosservices.**

**Consultez notre site Internet: A** Cibtp-idf.fr

### **Besoind'échanger**  sur votre dossier?

#### **Vouspouveznousécrire**

En privilégiant N. le formulaire de contact prérenseignédisponible ? surl'Espace sécurisé,vousaurez  $Q/R$ uneréponse plus rapidement. ⊠

人

#### **À NOTER**

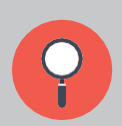

**1.FINDUPAPIER**!Vos attestations de paiement, attestations fiscales et autres documents sont exclusivement disponibles sur votre Espace sécurisé Salarié. Les paiements sont effectués uniquement par virement.

**2. Arrêtdetravailentrele1er avril2021etle31mars2022?**Adressez àla caisse**l'attestationdepaiementd'indemnitéjournalièredelaCPAM**.

**3. Tauxhoraireousalairemensuel?**Vérifiez les éléments déclarés surle certificat de congés que vous a remis votre employeur.